## B2.3-R4: BASICS OF OS, UNIX AND SHELL PROGRAMMING

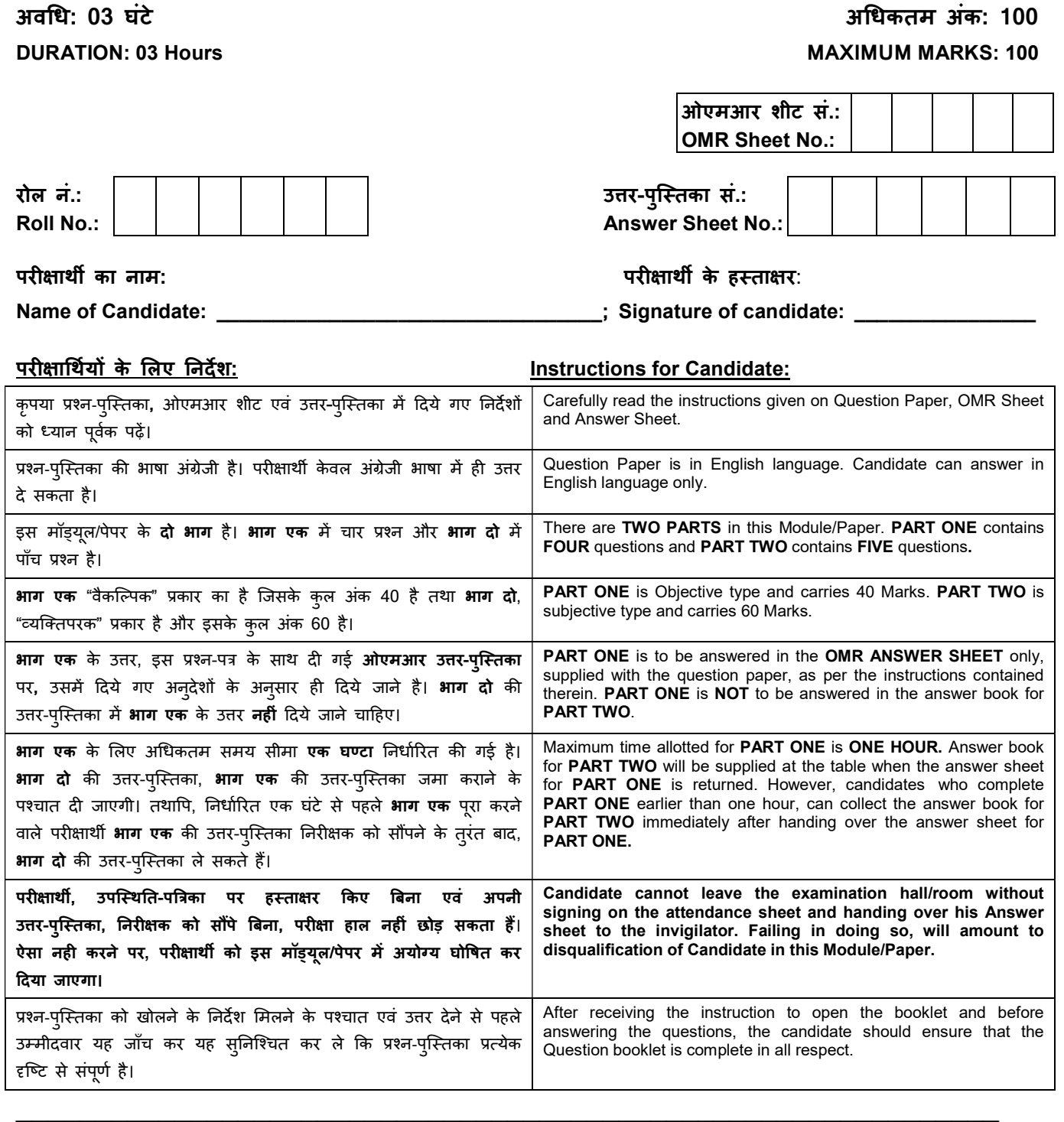

जब तक आपसे कहा न जाए तब तक प्रश्न-पुस्तिका न खोलें। DO NOT OPEN THE QUESTION BOOKLET UNTIL YOU ARE TOLD TO DO SO.

# PART ONE

### (Answer all the questions)

- 1. Each question below gives a multiple choice of answers. Choose the most appropriate one and enter in the "OMR" answer sheet supplied with the question paper, following instructions therein. (1x10)
- 1.1 Unix OS was first developed by
- A) Dennis Ritchie
- B) Bjarne stroustrup
- C) Ken Thompson
- D) Brian Kernighan
- 1.2 Which of the following is a command for searching a pattern in a file?<br>A) Find
- B) group
- C) look up D) None of the above
- 1.3 Shell Program is stored in a file called
- A) Unix B) sh
- C) dd D) cc
- 1.4 Which one of the following is not a client server application?<br>A) Internet chat
- B) Web Browsing
- C) E-mail D) Ping
- 1.5 Which of the following commands is used to count the total number of lines, words and characters contained in a file?
- A) count p B) wcount
- C) wc D) count w
- 1.6 Which of the following uses UDP as the transport protocol?
- A) HTTP B) Telnet
- C) DNS D) SMTP
- 1.7 Windows 95 is
- A) Multitasking
- B) Multiprocessing
- C) Single user single tasking
- D) None of the above
- 1.8 File descriptors are brought to primary storage when
- A) file is opened B) file is created
- C) file is modified D) file is destroyed
- 1.9 For batch process, the access is
- A) Random access
- B) Sequential access
- C) Indexed sequential access
- D) Index sequential
- 1.10 Which command is used to display the directory attributes rather than its contents?

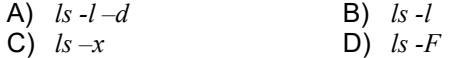

- 2. Each statement below is either TRUE or FALSE. Choose the most appropriate one and enter your choice in the "OMR" answer sheet supplied with the question paper, following instructions therein. (1x10)
- 2.1 File initiation and termination is done by basic I/O supervisor.
- 2.2 The security of a system can be improved by audit log.
- 2.3 cat is not a filter.
- 2.4 :wq is used with vi editor to save file and to quit the editing mode.
- 2.5 Bandwidth refers to the capacity of the communication line.
- 2.6 A program in execution is called a function.
- 2.7 TCP is used to transfer data/files among computers on the internet.
- 2.8 Absolute path is relative to current path.
- 2.9 Telnet is a remote login.
- 2.10 \$# shows the count of the arguments passed to the script.

3. Match words and phrases in column X with the closest related meaning/ word(s)/phrase(s) in column Y. Enter your selection in the "OMR" answer sheet supplied with the question paper, following instructions therein. (1x10) the state of the state of the state of the state of the state of the state of the state of the state of the state of the state of the state of the state of the state of the state of t

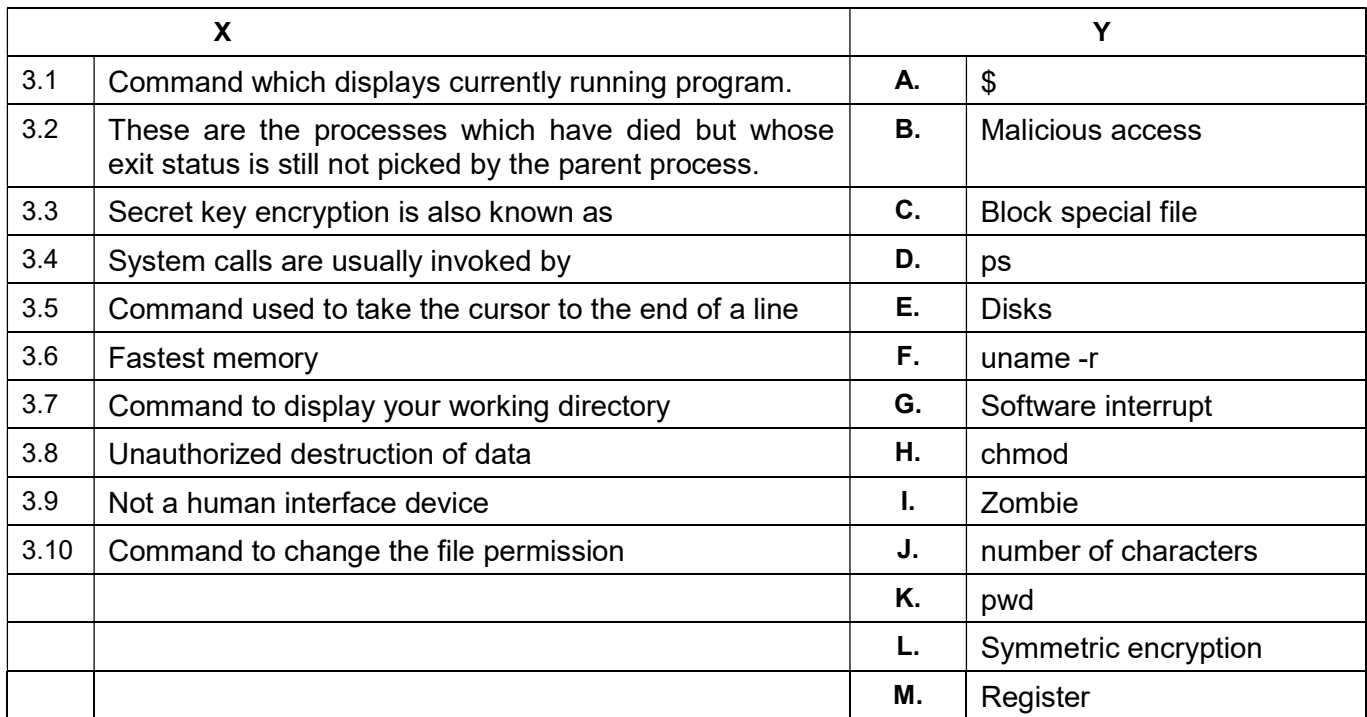

4. Each statement below has a blank space to fit one of the word(s) or phrase(s) in the list below. Choose the most appropriate option, enter your choice in the "OMR" answer sheet supplied with the question paper, following instructions therein. (1x10)

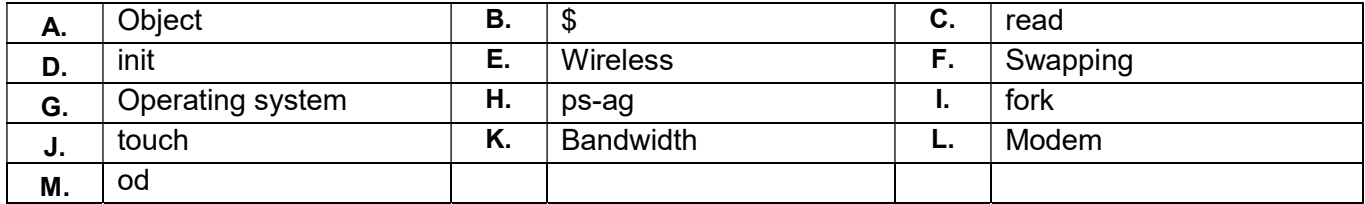

- 4.1 A \_\_\_\_\_\_\_\_ is used to capture some specific property of the object.
- 4.2 \_\_\_\_\_\_\_\_ can be used to find out about all running processes.
- 4.3 **Example 2.3** metacharacters will be recognized by the shell, even if it comes within double quotes.
- 4.4 Page making process from main memory to disk is called
- 4.5 **\_\_\_\_\_\_\_\_** is creation of new process.
- 4.6 **Exercise is measured in kbps, mbps and gbps.**
- 4.7 A device that convert digital signal to analog signal is
- 4.8 Infrared is \_\_\_\_\_\_\_\_ communication medium.
- 4.9 \_\_\_\_\_\_\_\_ command is used to display file contents in octal form.
- 4.10 Sector interleaving in disk is done by \_\_\_\_\_\_\_.

#### PART TWO (Answer any FOUR questions)

## 5.

- a) Discuss interactive process management tools.
- b) Explain fork() system call.
- c) What is the use of 'grep' command?

(5+5+5)

### 6.

- a) Discuss TCP/IP protocol suite. How TCP/IP is different from OSI suite.
- b) What are external and internal commands in UNIX?
- c) What are various modes in a file system?

 $(6+4+5)$ 

## 7.

- a) What is vi editor? What are the different modes of vi editor?
- b) What is UNIX shell? Draw the architecture of UNIX operating system.
- c) What is operating system? Describe the functions of an operating system in detail.

(5+5+5)

## 8.

- a) What is an Open Source Software? Give some examples of Open Source Software.
- b) scd is a stream editor. Explain usage of scd and some basic options of it.
- c) What is difference between \$\$ and \$!? What are zombie processes?
- d) Explain the following terms:
	- i) Environment variables
		- ii) Control structures

(3+3+3+6)

## 9.

## a) What is FOR loop in UNIX? Write the syntax for it.

- b) What is the use of break and continue command?
- c) How to find all the files created after a predefined date time, say after 10<sup>th</sup> April 10AM? How to print the contents of a file line by line?
- d) What do you mean by device file? Where can you locate them? What are the various types of device files in UNIX?

(3+3+4+5)